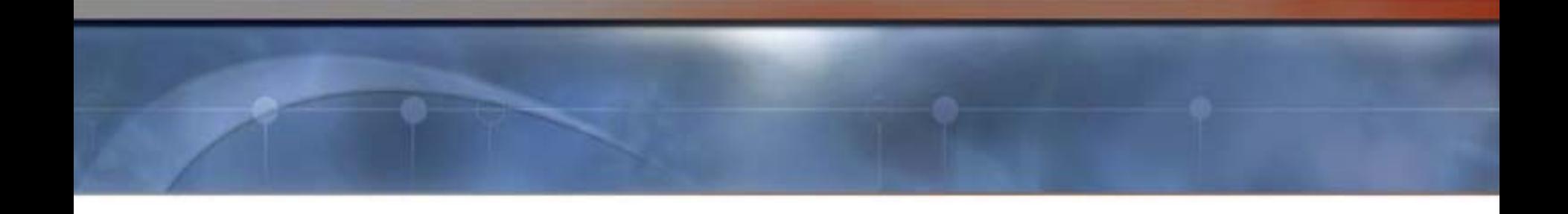

# **ESM Live Broadcast System**

### **Hui Zhang**

### **Carnegie Mellon University**

**http://esm.cs.cmu.edu/**

**1**

# **Agenda**

- **Overview of End System Multicast (ESM)**
- **Deployment Experience**
- **ESM Setup**
- **Questions and Answers**

# **Support Ubiquitous Broadcast over the Internet**

 $\frac{\partial^2 u}{\partial x^2}$ **Anyone can broadcast**

#### $\frac{1}{2}$ **Can reach any broadband host on the Internet, regardless**

- connectivity constraints (NAT/firewall)
- bandwidth capacity (DSL, 10+Mbps, …)
- OS (Windows, Linux, Mac)

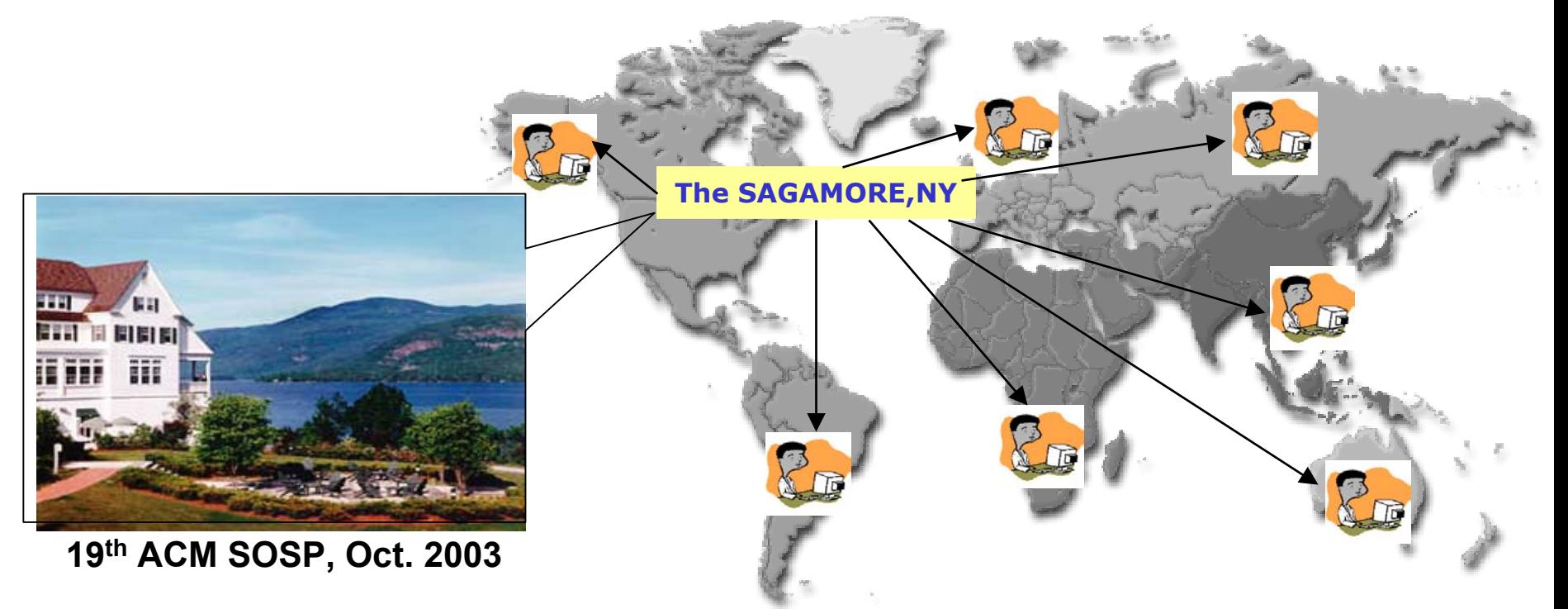

## **Project Members**

### **Faculty**

- **Hui Zhang**
- **Ph.D. students**
- **Yang-hua Chu**
- $\frac{1}{2}$ **Aditya Ganjam**
- $\frac{1}{2}$ **Eugene Ng**
- $\mathcal{L}_{\mathcal{S}}^{\mathcal{S}_{\mathcal{S}}}$ **Sanjay Rao**
- $\mathcal{L}_{\mathcal{S}}$ **Kay Sripanidkulchai**
- **Justin Weisz**

**Research staffs**

**Jibin Zhan**

**Master students**

- **Shawn Wang**
- **Annie Cheng**
- **Frank Chan**

**Undergraduates**

- **Brian Goodman**
- **Philip Yam**
- **James Grugnale**
- **Chris Palow**
- **Tian Lin**
- **Vishal Soni**

http://esm.cs.cmu.edu

# **Broadcast by Naive Unicast**

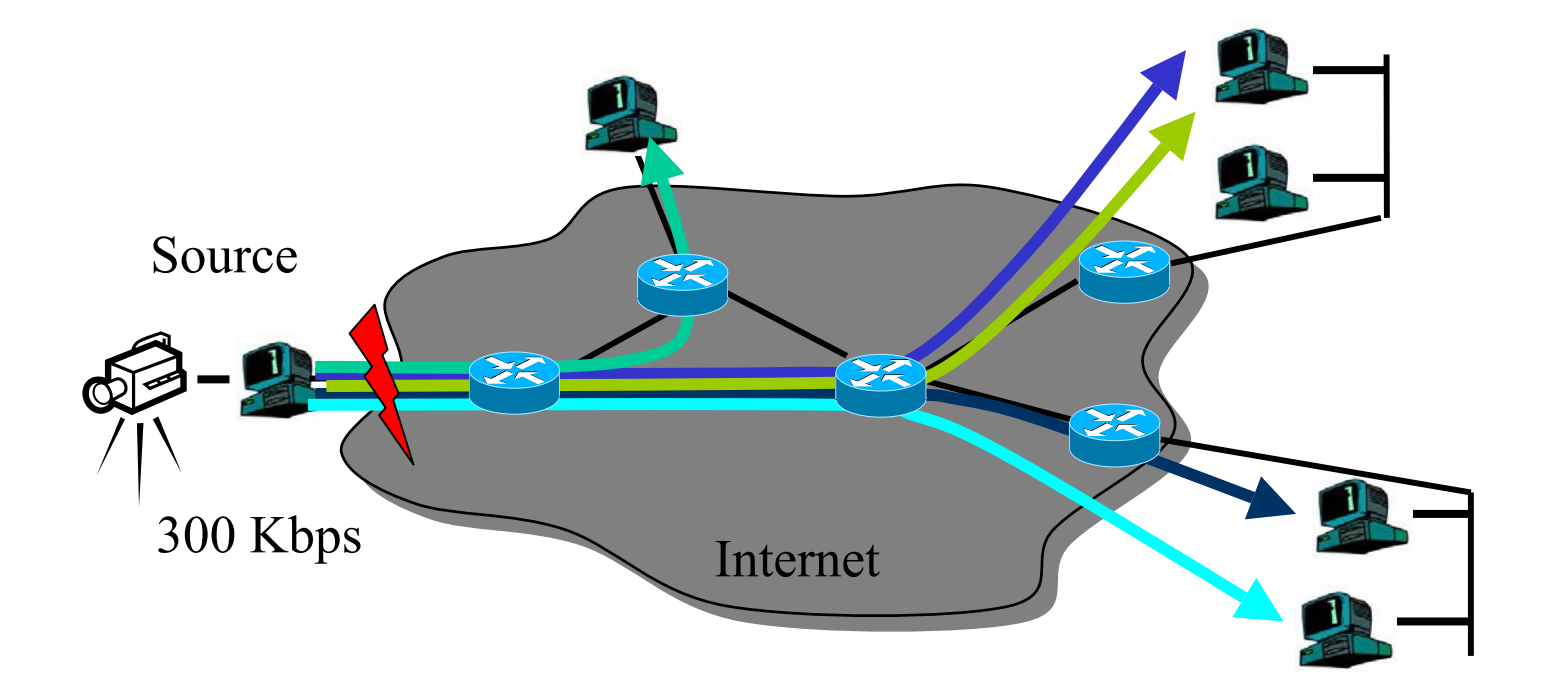

# **IP Multicast**

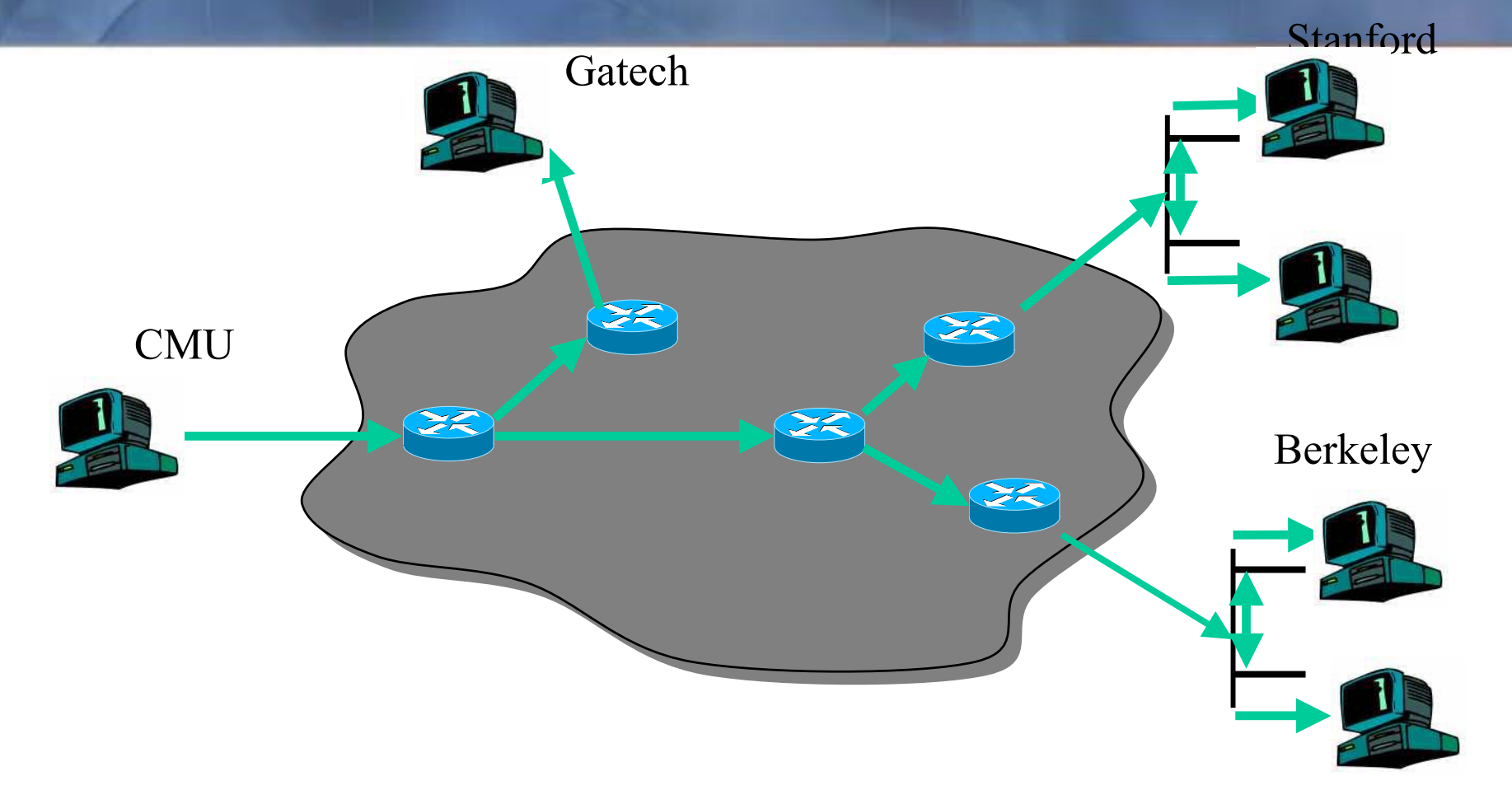

## **End System Multicast**

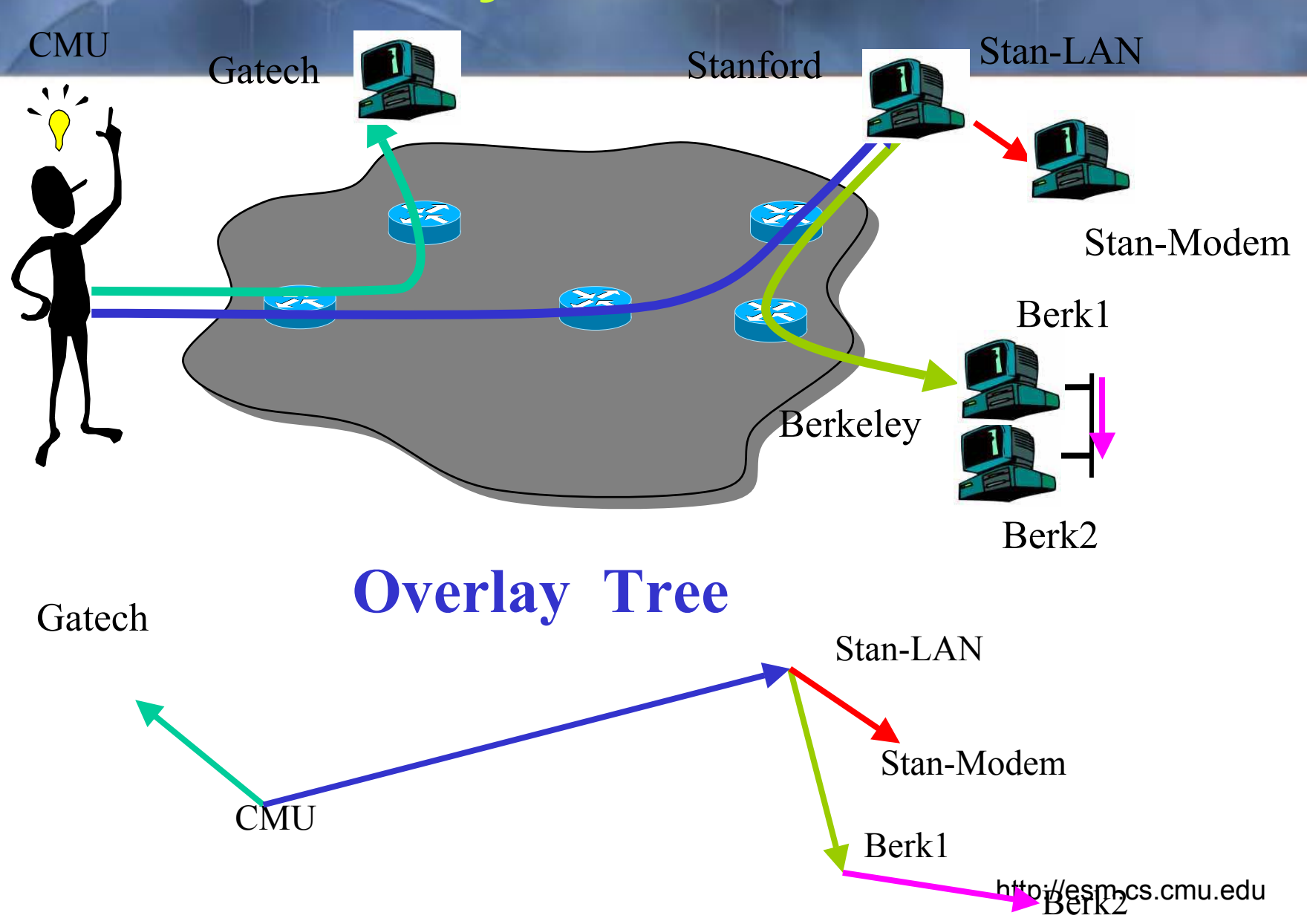

## **End System Multicast: Benefits**

### $\frac{1}{2}$ **Scalability**

 $\blacksquare$ Routers do not maintain per-group state

### **Easy to deploy**

- Works over the existing IP infrastructure
- **Can simplify support for higher level functionality**

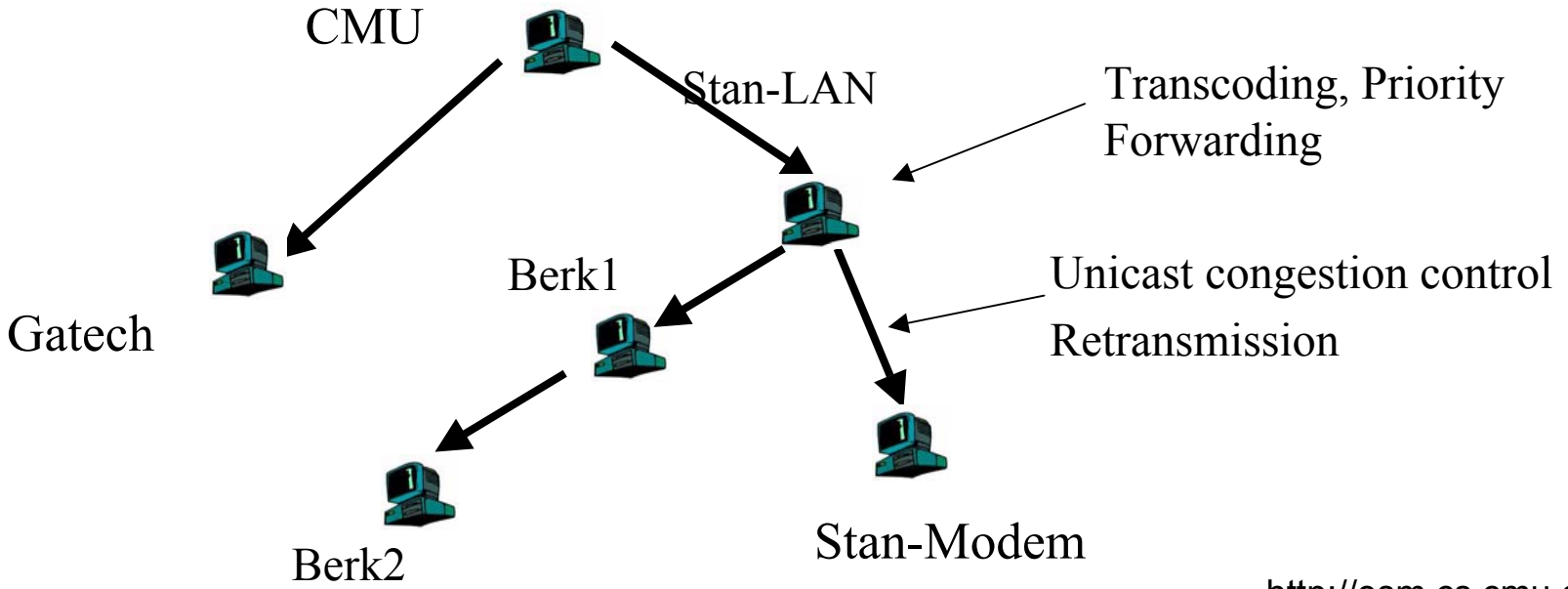

## **Supporting Receiver Heterogeneity**

- $\frac{\partial^2 u}{\partial x^2}$ **Source sends multiple bitrates video streams**
- $\frac{1}{2}$ **Prioritized forwarding at every link**
- $\frac{\partial^2 u}{\partial x^2}$ **Hosts dynamically choose best viewable bitrates**
- $\frac{\partial^2 u}{\partial x^2}$ **Can seamlessly leverage layered codec**

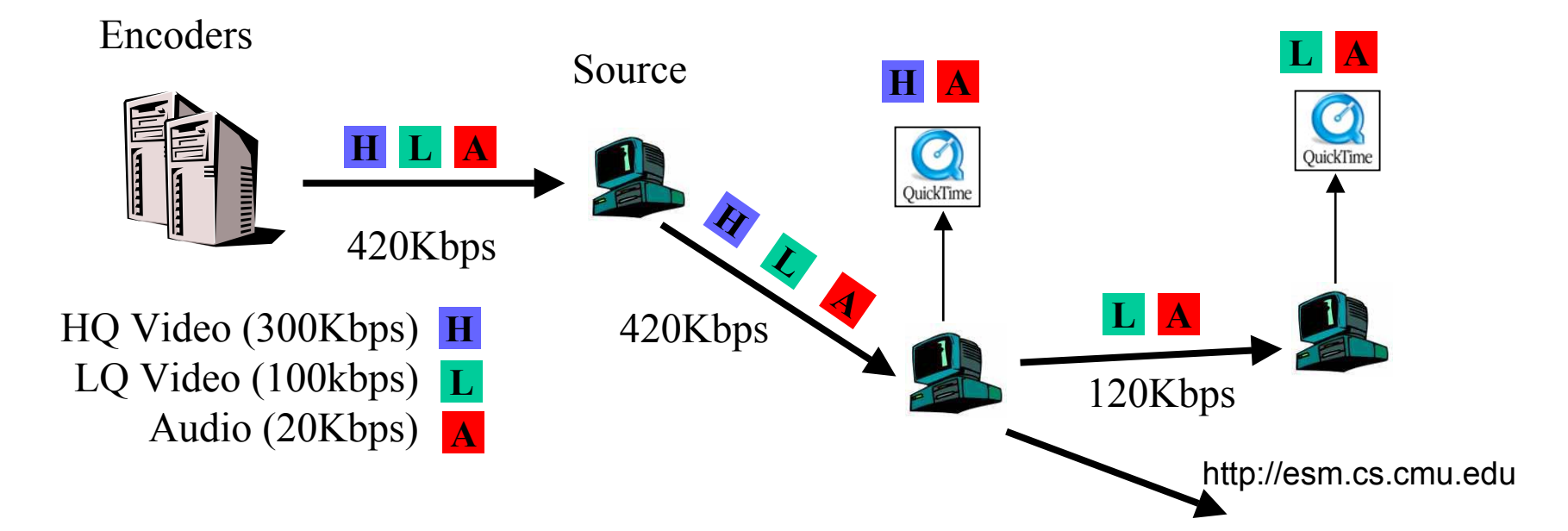

### **Concerns with End System Multicast**

- $\frac{1}{2}$ **Higher latency**
- $\frac{1}{2}$ **Packet duplication**
- $\frac{1}{2}$ **Group dynamics**
- $\frac{1}{2}$ **Network dynamics**
- $\frac{1}{2}$ **Scalability concerns**

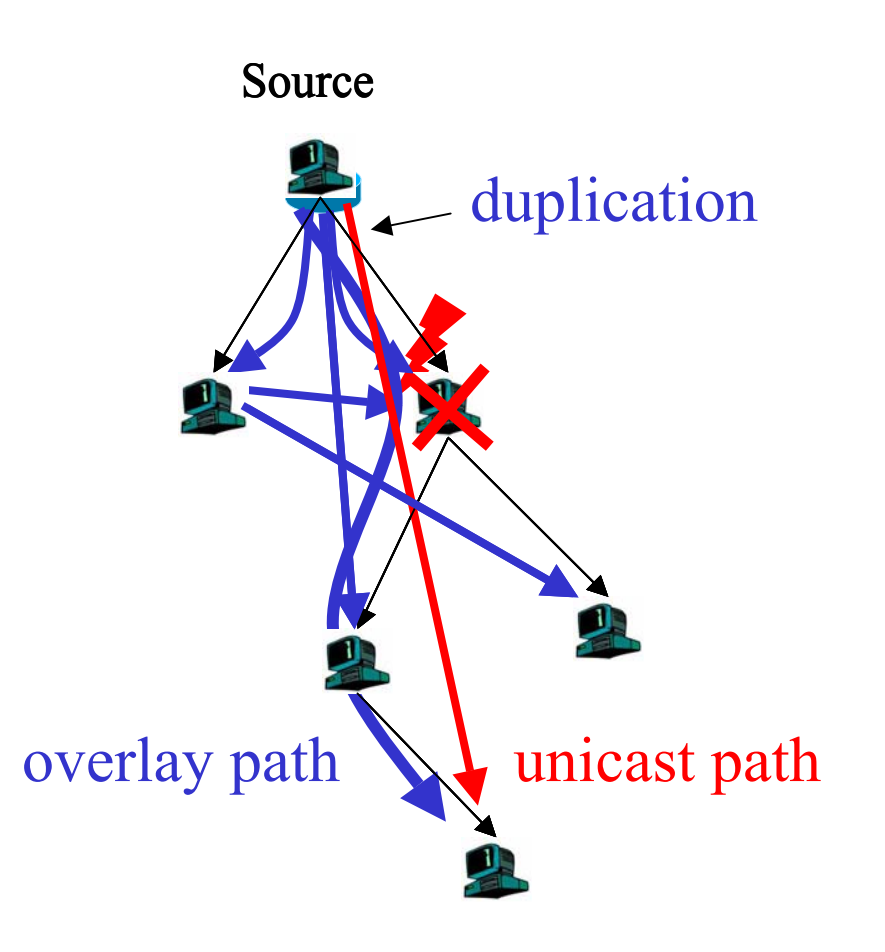

### **Overview of CMU End System Multicast (ESM) Project**

### $\frac{1}{2}$ **ESM architecture and initial protocol Narada: (1998-2000)**

- $\blacksquare$  Motivation: IP Multicast is the wrong abstraction and mechanism to support multi-party applications over the Internet
- $\blacksquare$ Early papers published in ACM SIGMETRICS'00, ACM SIGCOMM'01
- **System development/protocol improvement (2000-2002)**
- $\mathbf{e}^{\mathbf{e}}_{\mathbf{e}}$ **Deployment (2002-2003)**

### **How It Works**

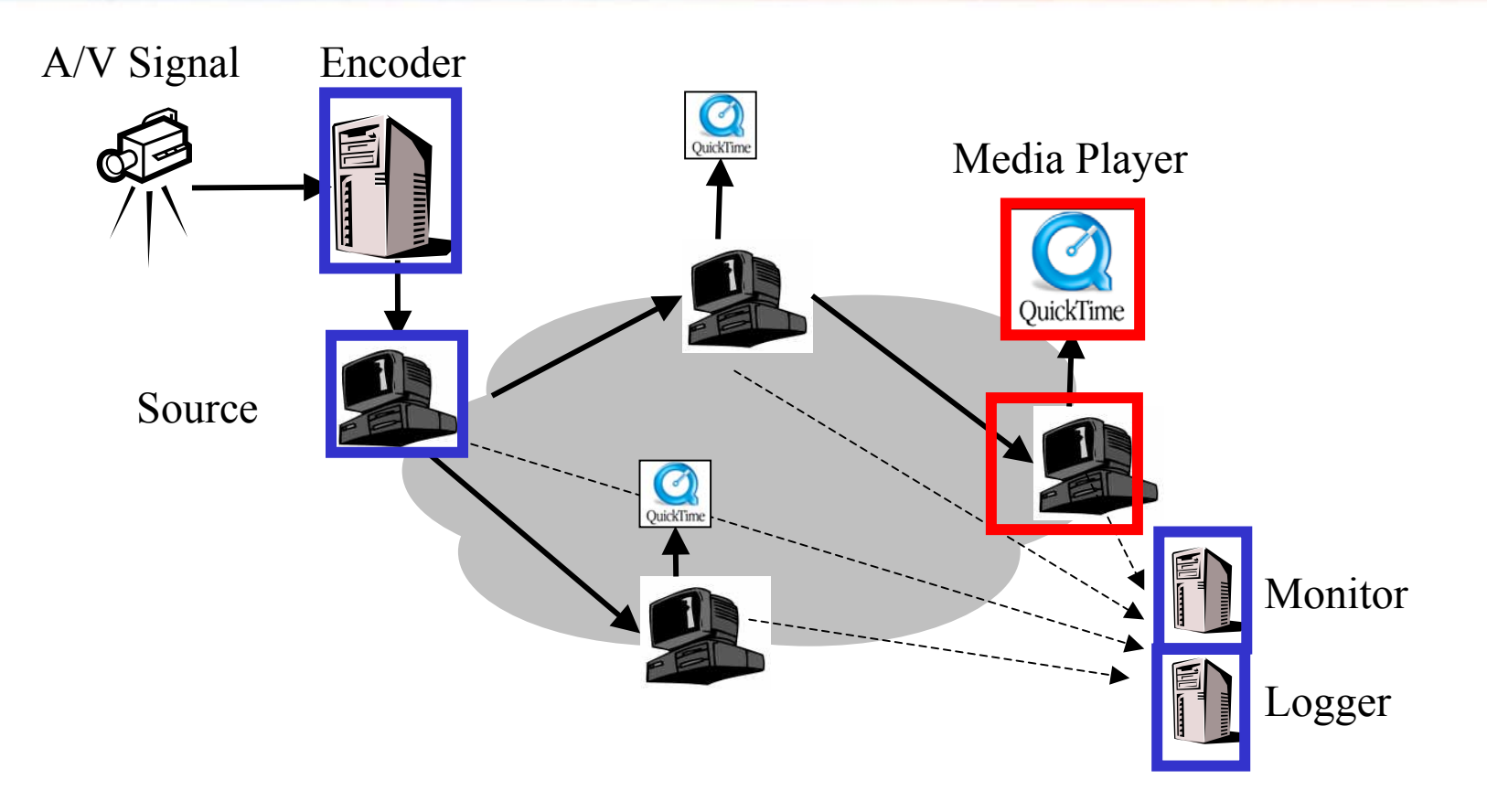

 $\frac{1}{2}$  **Components for two types of Users: Publisher/Event Organizer, Viewer.**

## **Deployment Experience**

- $\mathcal{L}_{\mathcal{S}}$ **First broadcast in Aug '02: Sigcomm02**
- $\mathbf{e}_{\mathbf{a}}^{\mathbf{e}_{\mathbf{a}}}$  **The latest is the DARPA Grand Challenge unmanned vehicle race on March 13, 2004.**
- **Total ~25 events, ~200 operational hours**
	- г ~6600+ participants: across 5 continents, in home, academic and commercial environments, behind various technologies (DSL/cable modem, wireless, etc) and NAT/Firewall.

### **Ease of Use:**

- $\blacksquare$ Viewer: 2 or 3 Clicks, Download & install software: a few minutes
- $\blacksquare$  Publisher: Audio/video/computer equipments: ~ 0.5 -- 3 hours. (depending on the environment and quality requirement)

# **Major Event Highlight**

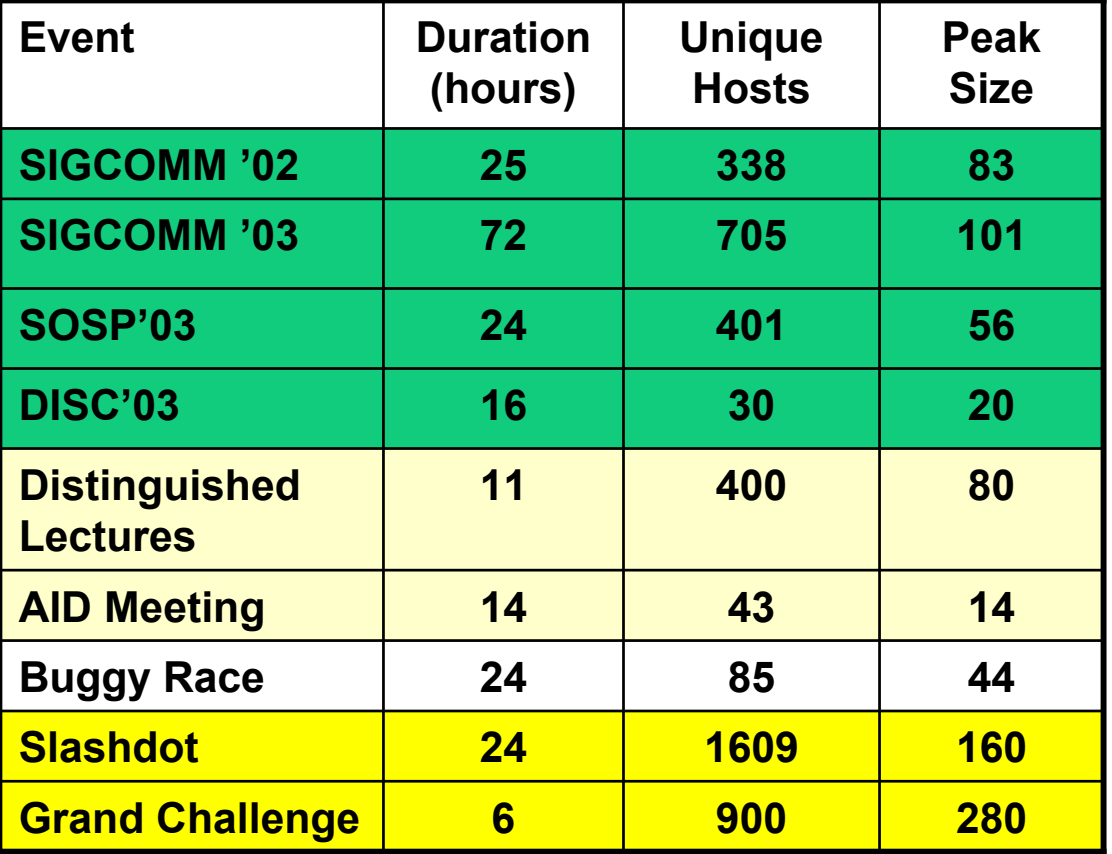

### **Performance**

- $\frac{1}{2}$ **User feedbacks: very positive**
- $\frac{1}{2}$  **Measured performance metrics**
	- $\blacksquare$  over 80% viewers do not see any loss of Audio or Video. 90% of viewers saw loss less than 5%.

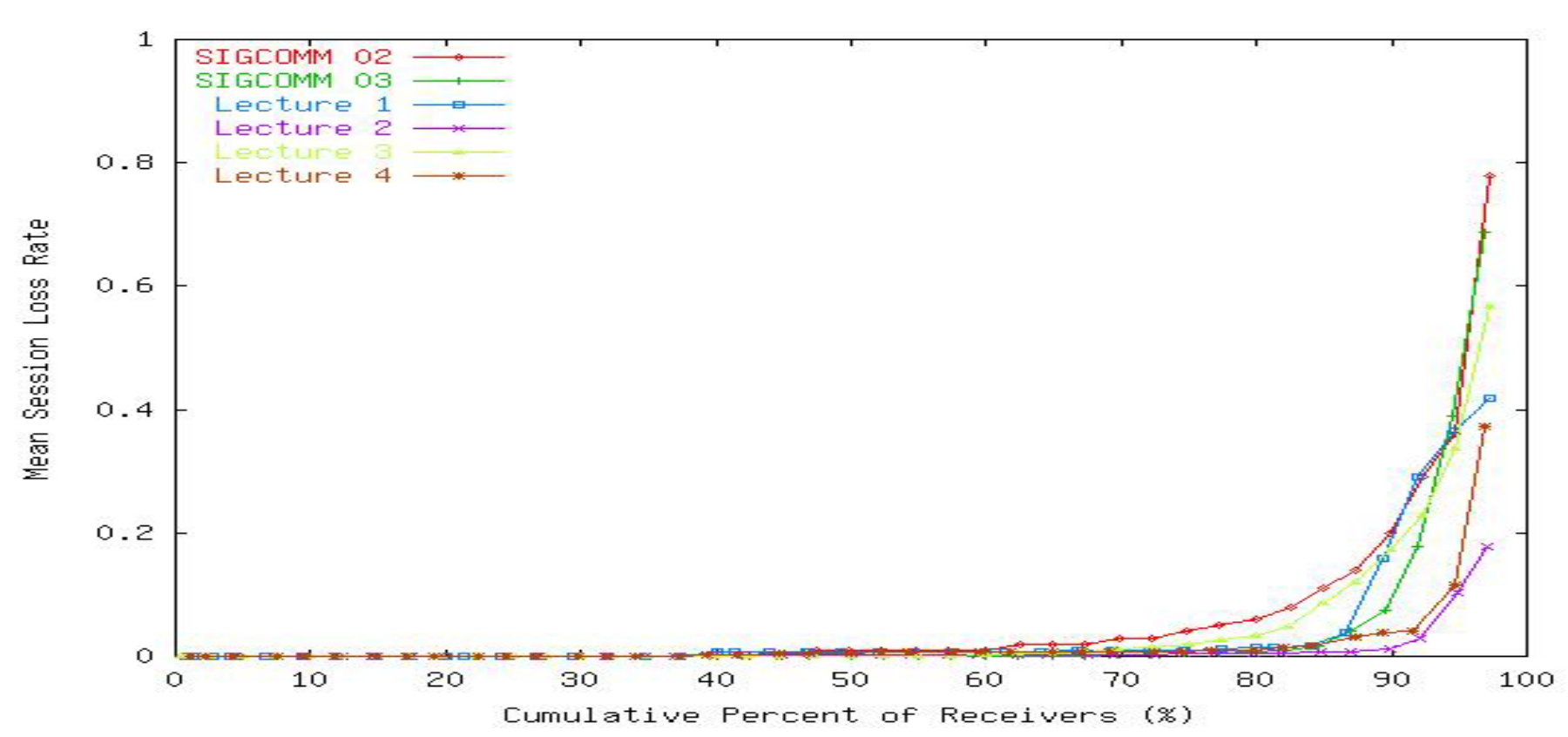

## **Group Dynamics**

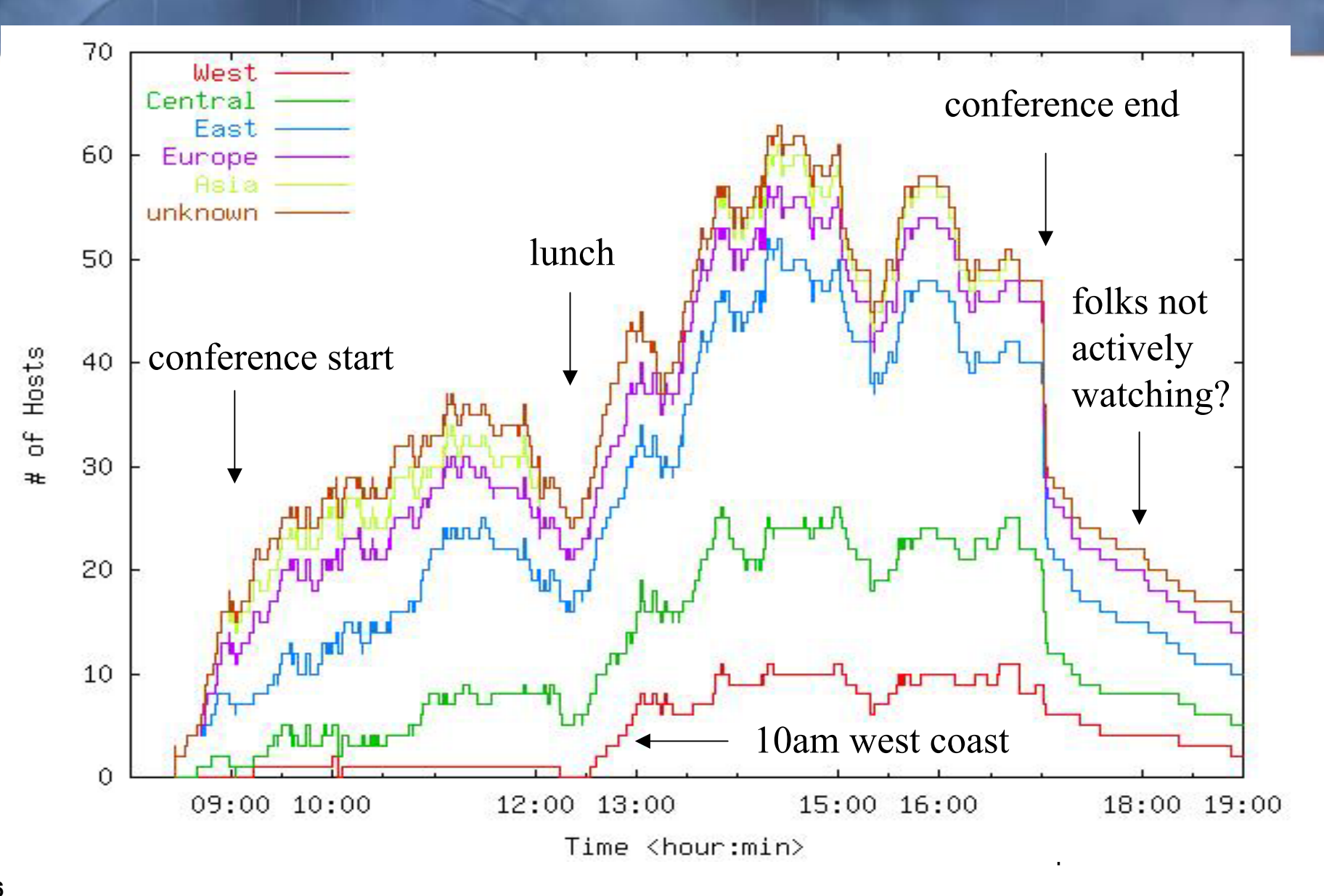

### **Example Overlay Tree (SIGCOMM '02)**

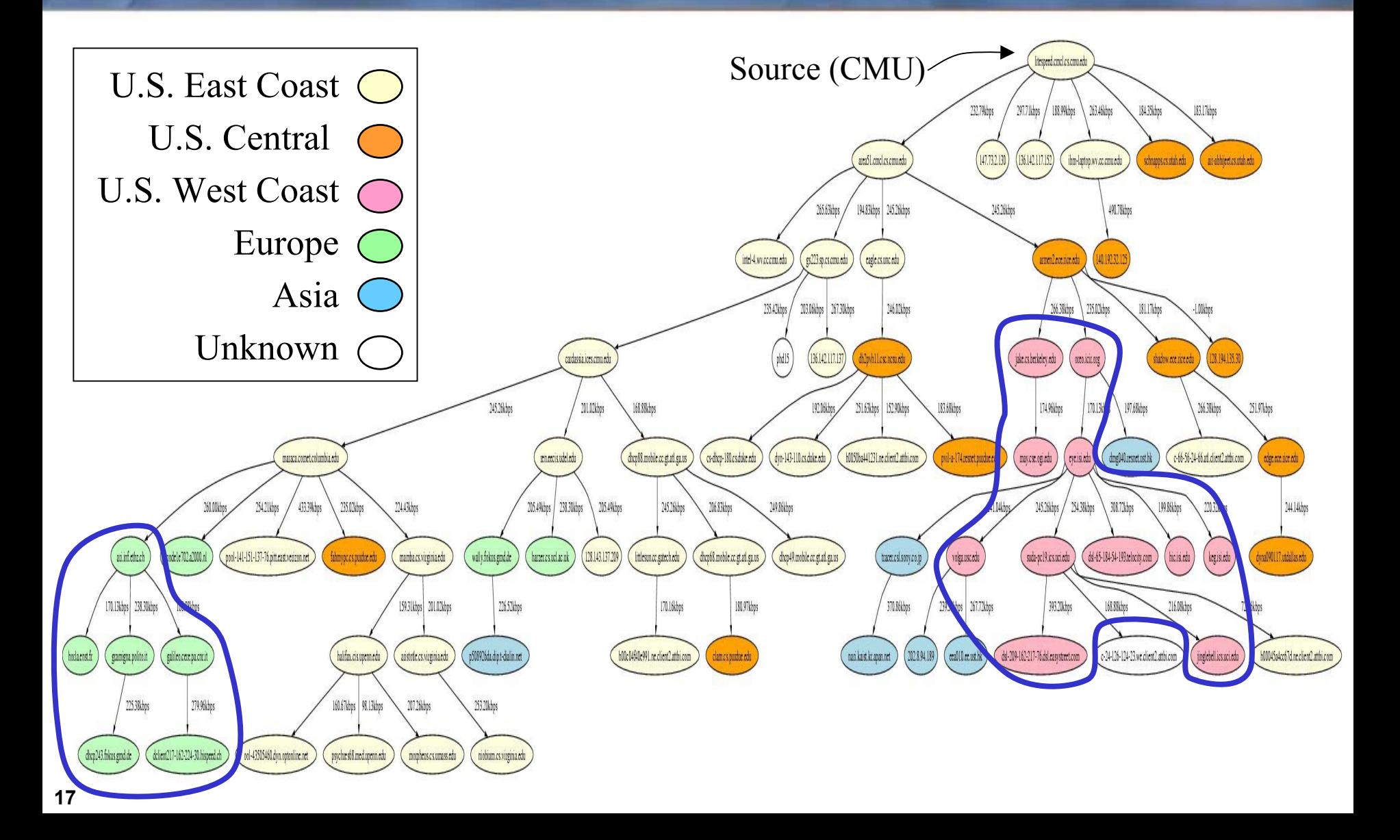

# **Agenda**

- **Overview of End System Multicast (ESM)**
- **Deployment Experience**
- **ESM Setup**
- **Questions and Answers**

# **Publisher UI: Configure A Broadcast**

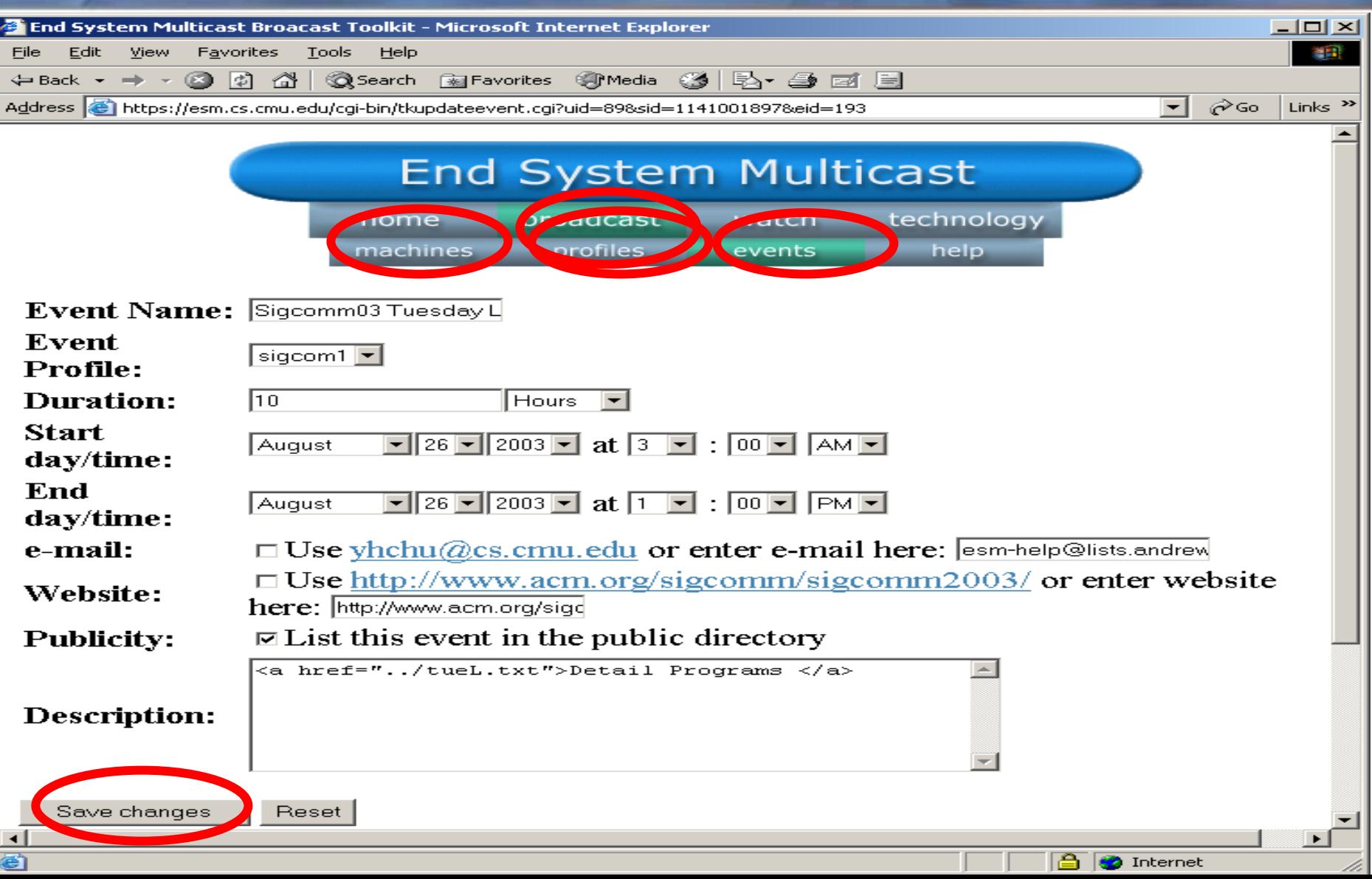

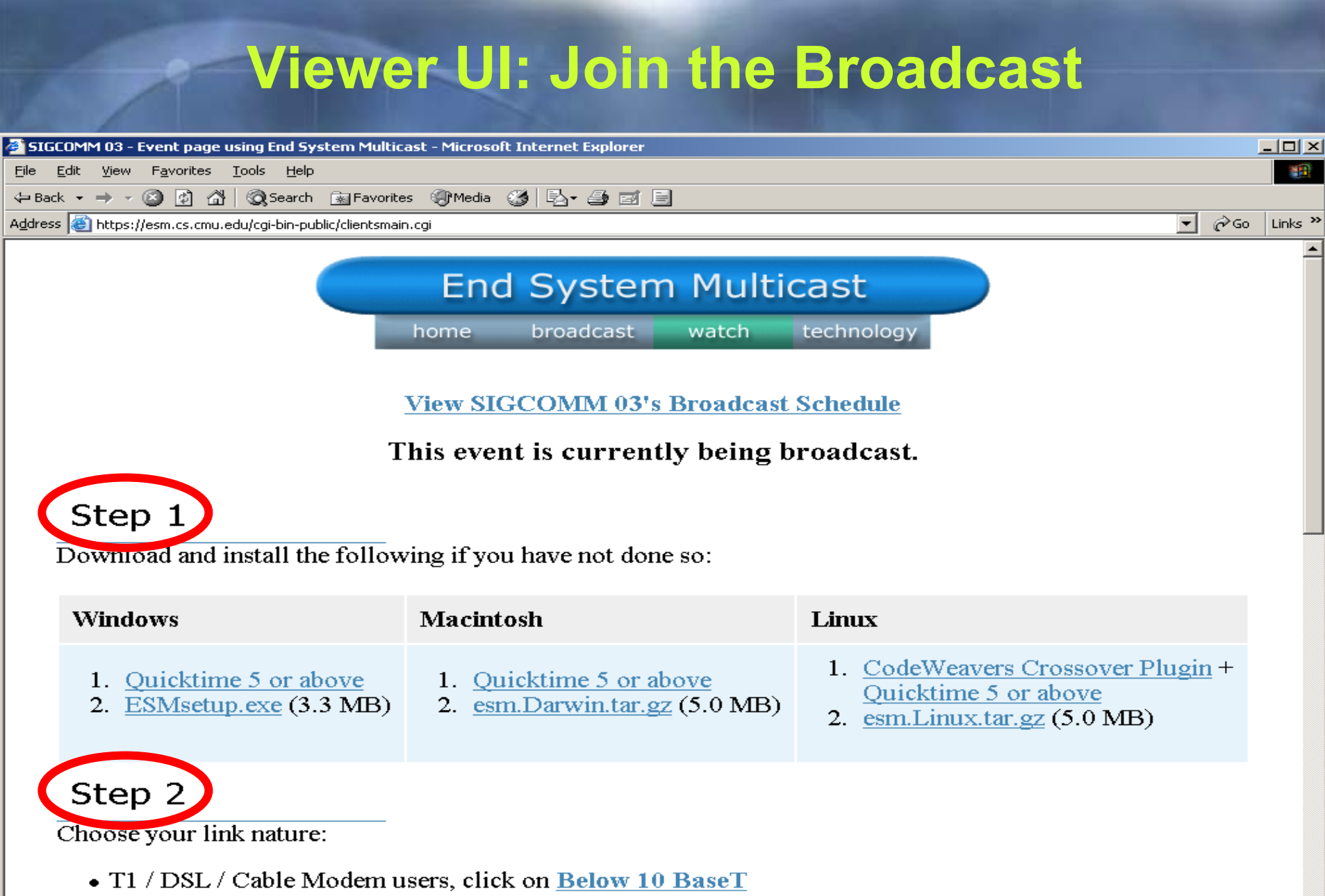

A **C** Internet

• Ethernet (with T1 and above) users, click on Above 10 BaseT

## **A Very Simple System Setup**

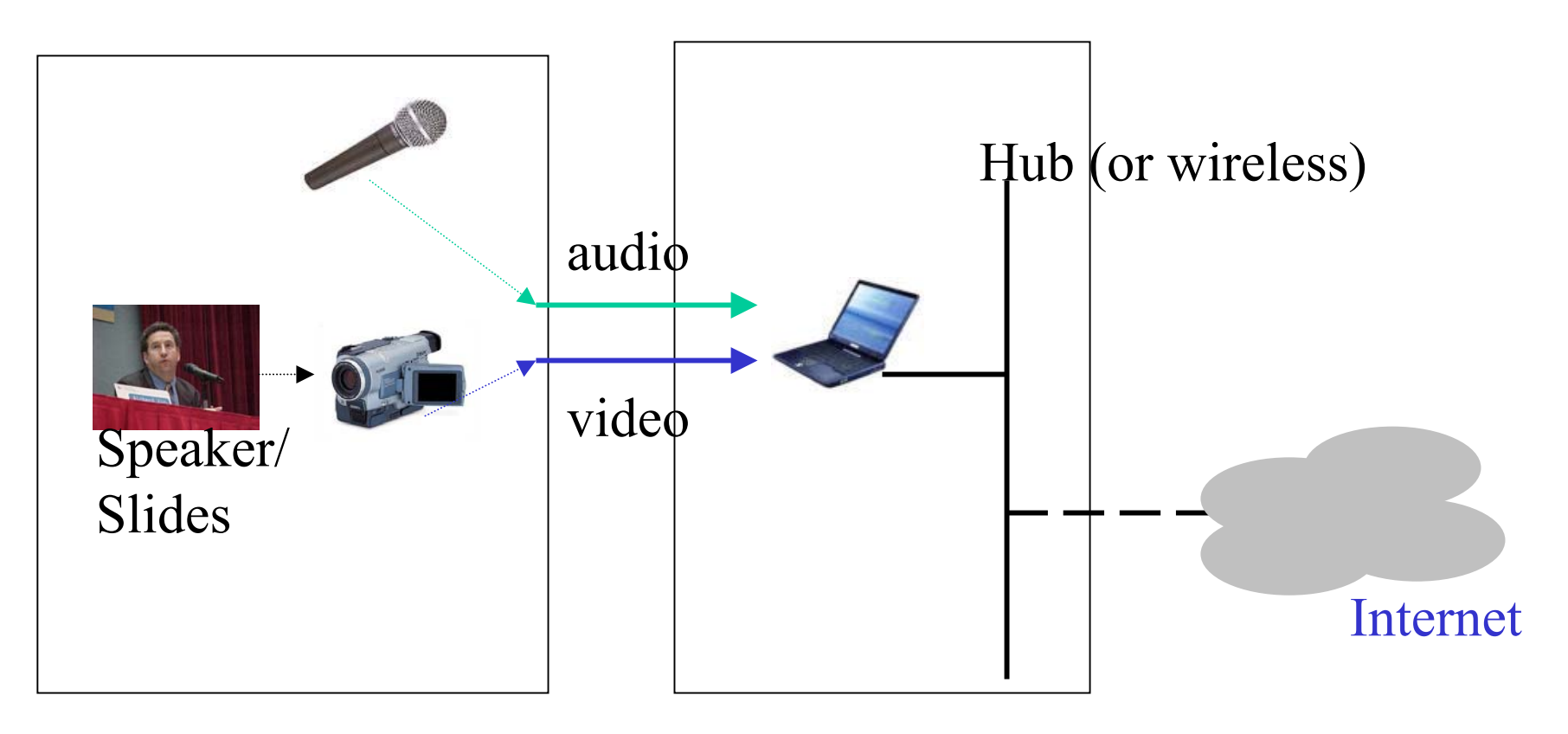

Audio/Video Capture

Encoding machines Net Connectivity

Conference floor

http://esm.cs.cmu.edu

## **More Professional Setup**

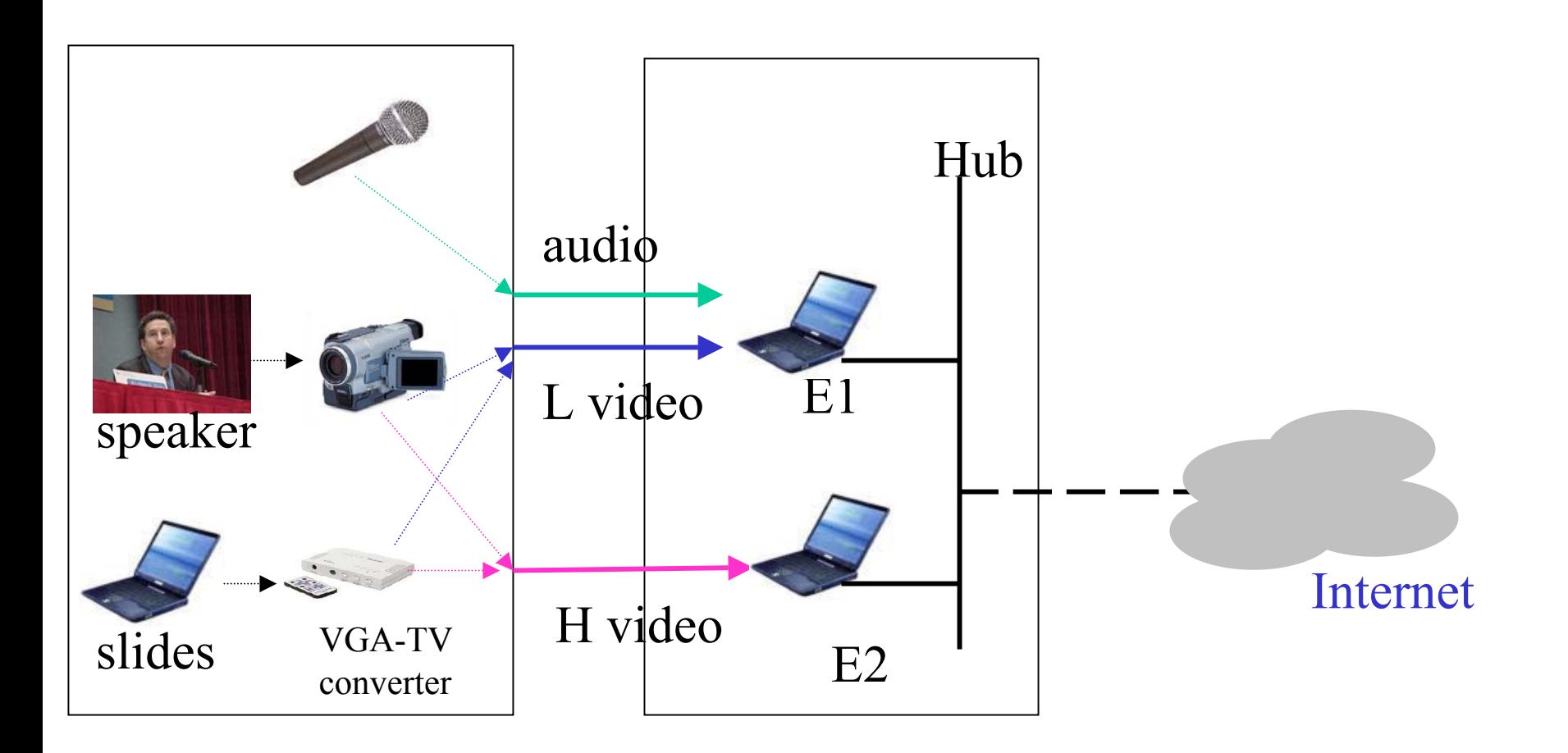

Encoding machines Net Connectivity Conference floor Audio/Video Capture

http://esm.cs.cmu.edu

### **Example Professional Setup**

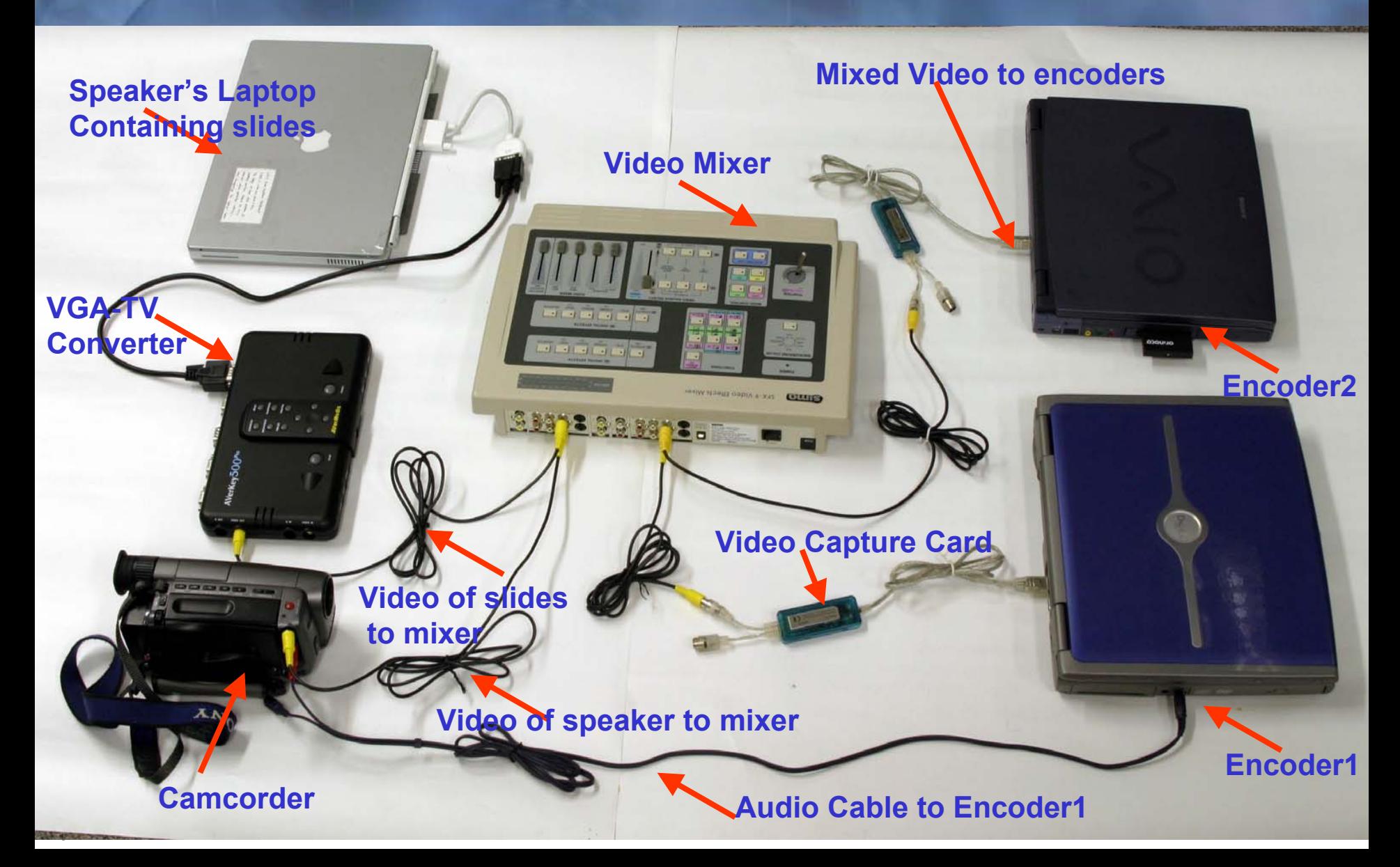

### **Cost**

### **One Time Cost**

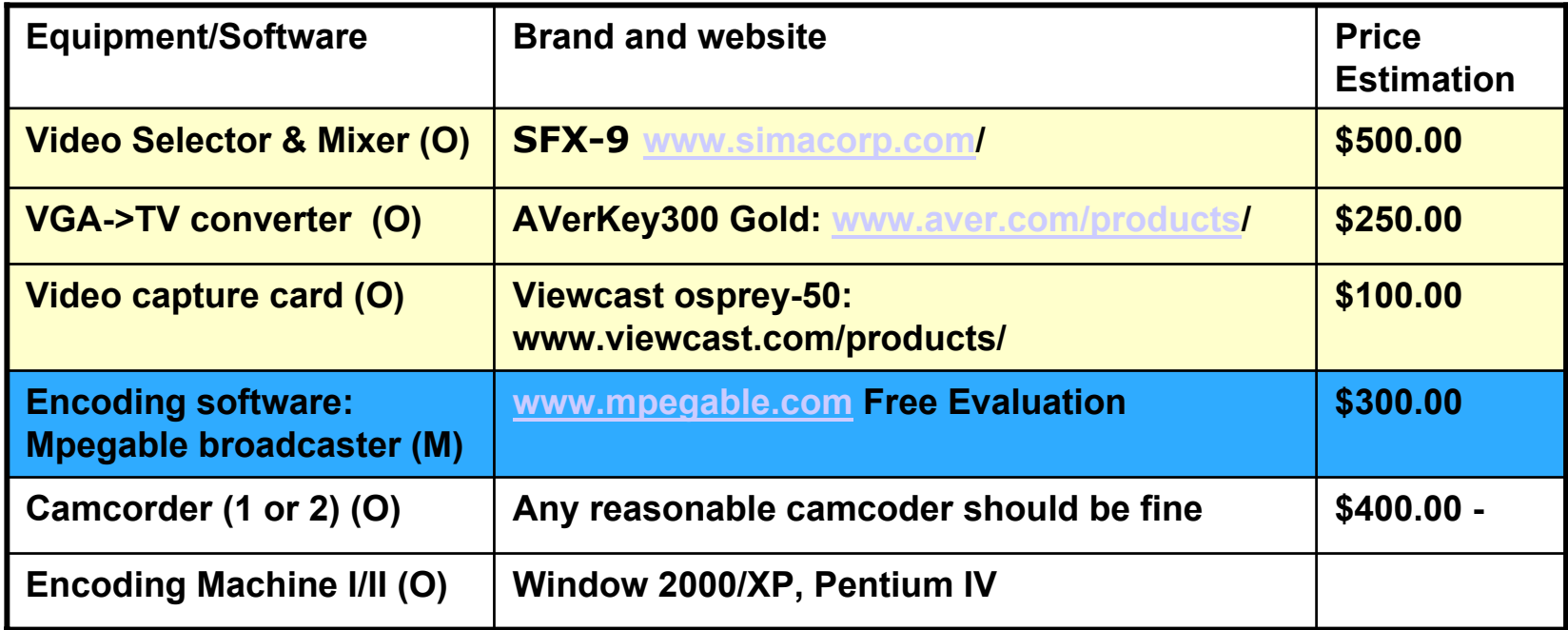

### **Next release: open source encoder, free**

## **People Involvement**

### $\frac{1}{2}$ **Preparation Before the Event: 1-2 volunteers**

- Г Network connectivity and conference Audio/Video set up.
- Г Using ESM publishing toolkit website to create the events and schedule. (very min. work involved)
- Let your potential audiences know the broadcast and the web links (created by ESM toolkit) to tune in.

### $\frac{1}{2}$ **During the broadcast: 1-2 volunteers**

- $\blacksquare$ Set up all the components mentioned above.
- $\blacksquare$  One or two operators (one for Camcorder, one for the video mixer) should be enough.
- Г Monitoring the broadcast using the ESM web GUI is recommended.

### **Summary**

### **ESM makes live web cast easy and affordable.**

- Anyone with a camcorder, a computer, and an Internet connection can do it.
- **Technology developed and deployed first by ACM SIGCOMM community**
- **Technology mature for wider adoption**